# **Sprawdzian praktyczny 2 – zestaw D**

Przed przystąpieniem do rozwiązywania zadań należy przygotować nowy plik tekstowy (.txt) i nazwać go KLnrKolokwium\_LnrGrLaboratoryjnej\_NazwiskoPierwszaLiteraImienia (np. KL2\_L1\_KowalskiA.txt). W pliku programu należy umieścić poniższy nagłówek i uzupełnić go.

-- --------------------------------------------------------------------------------------- -- KOLOKWIUM PRAKTYCZNE: 2

- -- DATA:
- -- IMIĘ NAZWISKO:
- -- GRUPA LABORATORYJNA: L
- -- ZESTAW ZADAŃ:
- --
- -- WYKONANE ZADANIA:

-- ---------------------------------------------------------------------------------------

W pliku należy umieścić rozwiązania wszystkich wykonanych zadań poprzedzone, w wolnej linii, numerem zadania (jako komentarz, np. -- 1).

W trakcie kolokwium można korzystać z manuala SQL, korzystanie z innych źródeł jest **zabronione**.

Po zakończeniu kolokwium plik z programem należy wysłać na adres: pk.wieik.informatyka@gmail.com, w temacie wiadomości wpisując KLnrKolokwium\_LnrGrLaboratoryjnej\_NazwiskoPierwszaLiteraImienia (np. KL2\_L1\_KowalskiA).

Ocena:

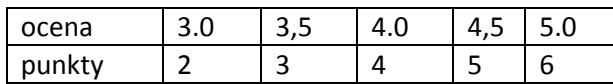

# **Zadanie 1: 2 pkt**

Utwórz bazę danych o nazwie **sp2** oraz utwórz w niej następujące tabele:

### a) OFERTA

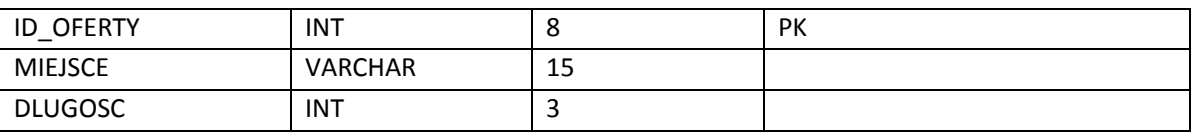

### b) KLIENT

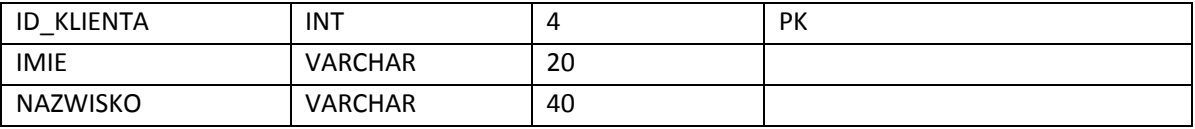

c) UDZIALY

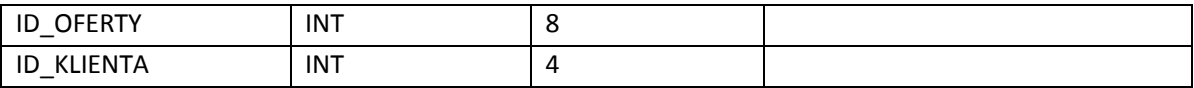

# d) TERMIN

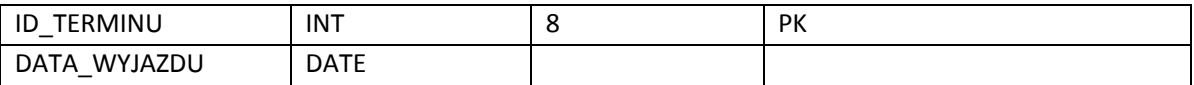

15

# **Zadanie 2: 1,0 pkt**

Zmodyfikuj schemat bazy danych, będący wynikiem wykonania zadania 1, w następujący sposób:

- a) zmodyfikuj tabelę TERMIN dodając kolumnę ID\_OFERTY (INT, 8)
- b) zmodyfikuj tabelę UDZIAŁY zmieniając jej nazwę na UDZIAŁ

# **Zadanie 3: 1,5 pkt**

Zmodyfikuj schemat bazy danych, będący wynikiem wykonania zadania 2, w następujący sposób:

- a) w tabeli UDZIAŁ nałóż na kolumny ID\_TERMINU i ID\_KLIENTA klucz główny
- b) w tabeli TERMIN nałóż na kolumnę ID\_OFERTY ograniczenie klucza obcego

# **Zadanie 5: 1,0 pkt**

- a) do tabeli OFERTA dane dot. 2 ofert
- b) do tabeli KLIENT dane dot. 3 klientów
- c) do tabeli UDZIAL dane dot. 2 udziałów (2 klientów 1)
- d) do tabeli TERMIN dane dot. 3 terminów (1 oferta 1, 1 oferta 2)

# **Zadanie 6: 0,5 pkt**

- a) Usuń poszczególne tabele
- b) Usuń bazę danych